# <span id="page-0-0"></span>**ZIP Adapter Reference**

## ZIP Adapter Parameters

### Action "zip"

<span id="page-0-1"></span>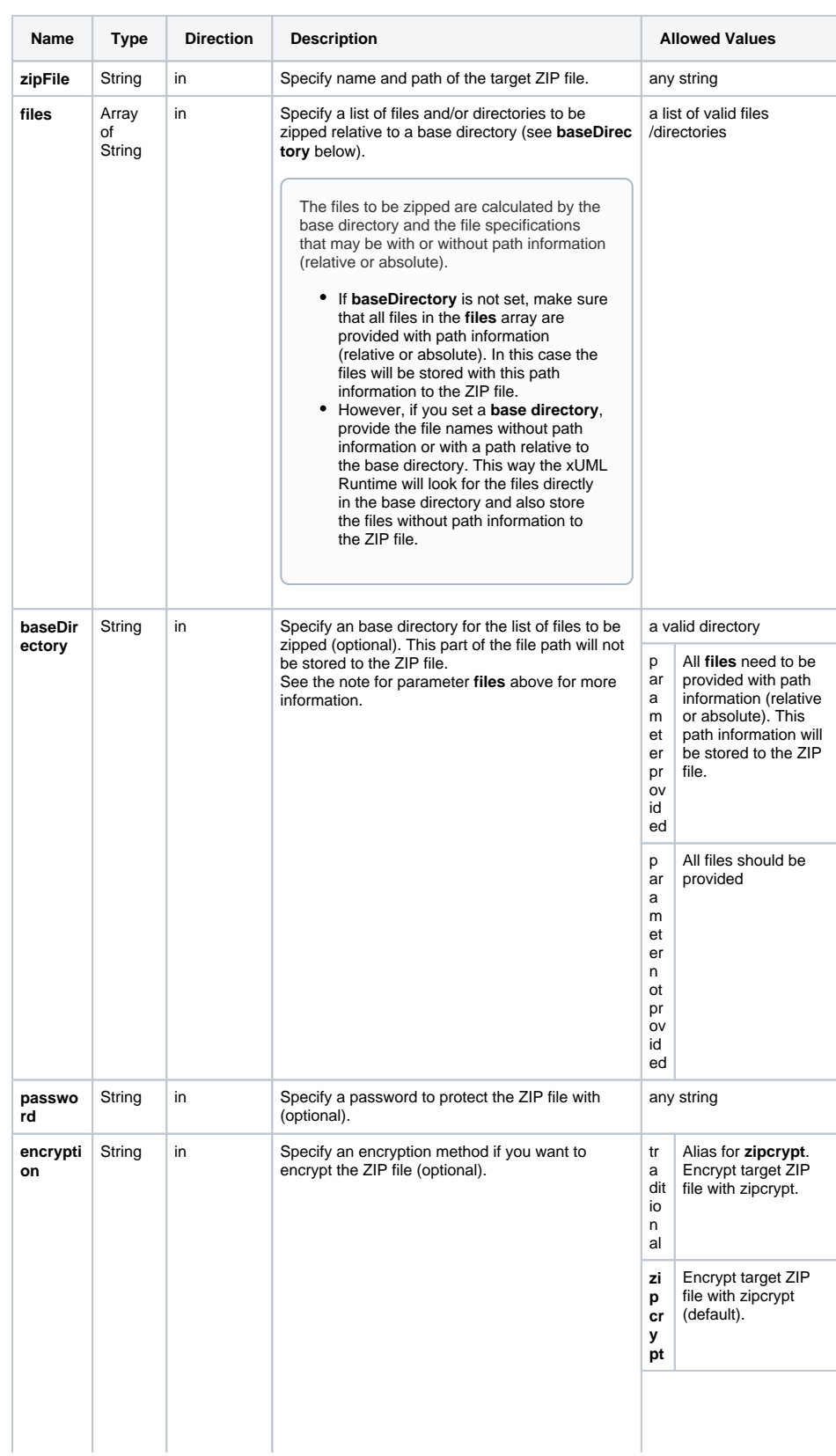

#### **On this Page:**

[ZIP Adapter Parameters](#page-0-0) [Action "zip"](#page-0-1)

[Action "unzip"](#page-1-0)

**Related Pages:**

• [ZIP Adapter](https://doc.scheer-pas.com/display/BRIDGE/ZIP+Adapter)

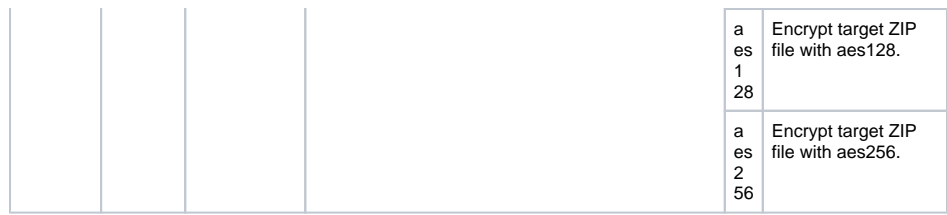

## <span id="page-1-0"></span>Action "unzip"

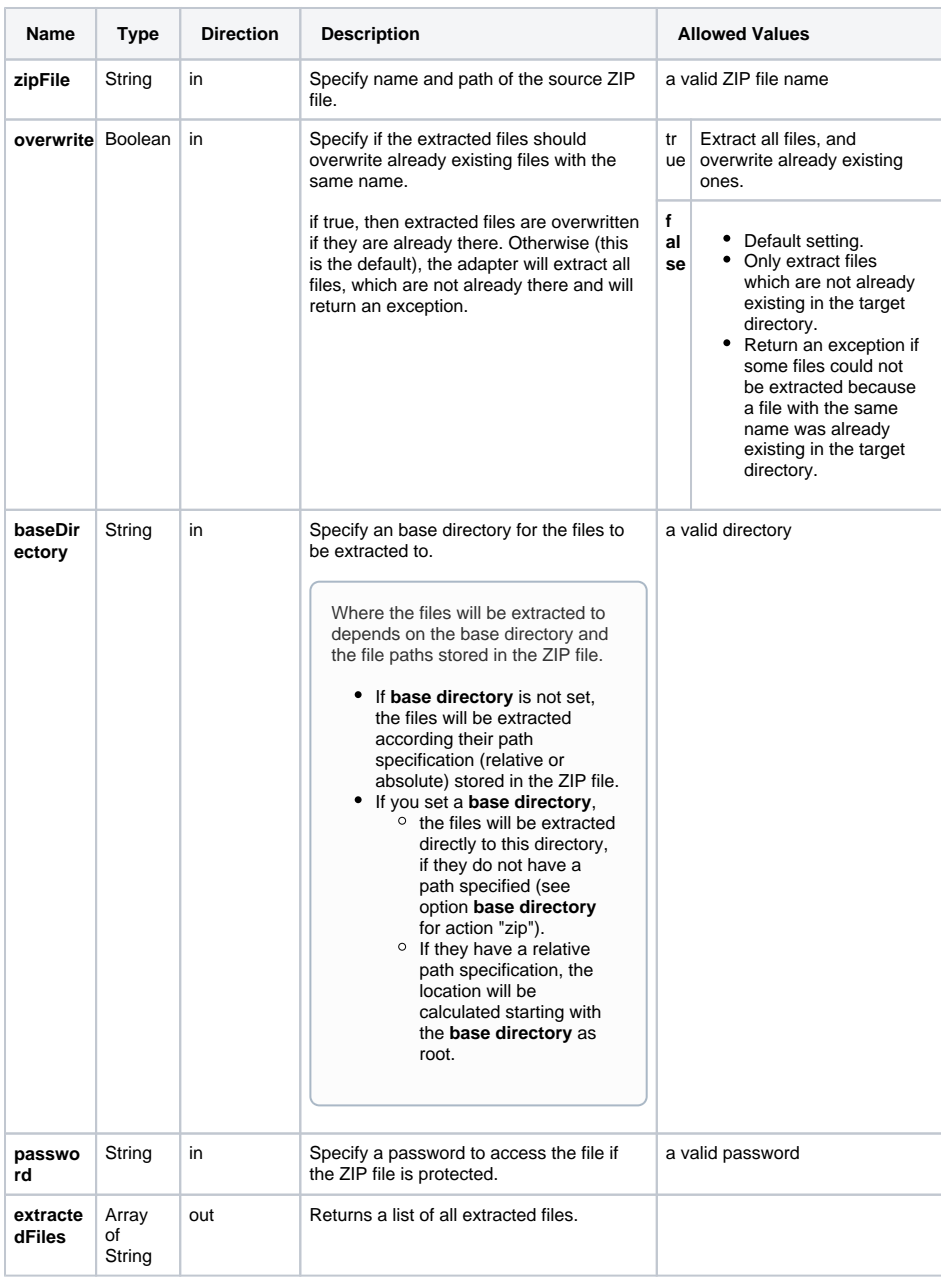